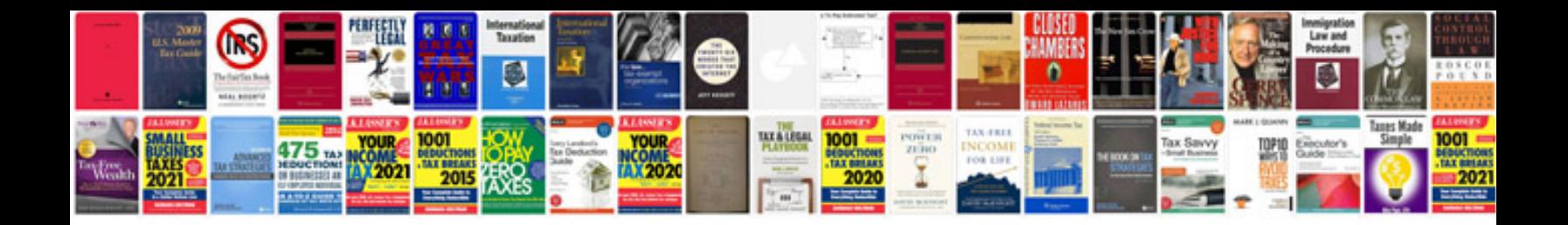

1734 ib8s wiring diagram

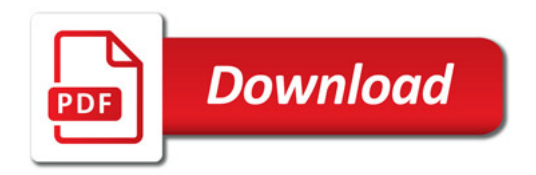

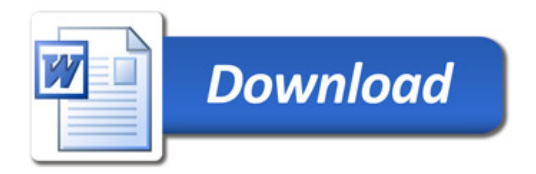